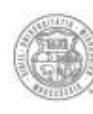

University of Missouri System

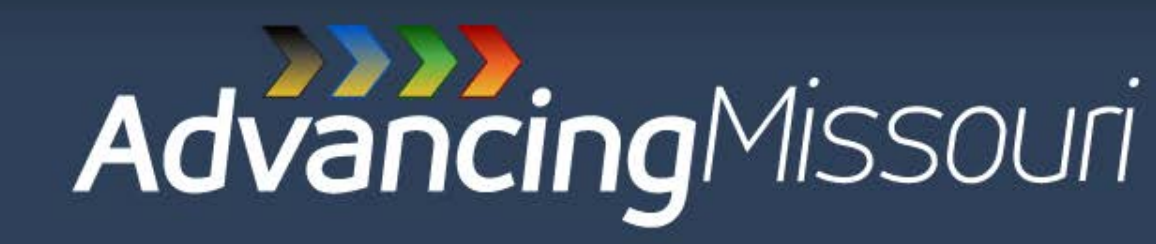

# **PeopleSoft Security Reports**

November 2011

UMSYSTEM.EDU

# **Learning Objectives**

- » Discuss the main objectives of the security review
- » Explain the purpose of the PeopleSoft Security reports
- » Demonstrate ways to manage the information in the reports
- » Provide examples of what to review in the reports

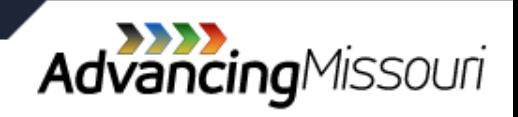

# **Definitions**

- » Segregation of Duties: A single individual should not have control over two or more consecutive phases of a transaction or operation.
- » University Computer Systems: This includes Web Applications, Financial, Student, and Human Resource systems.
- » User Roles: The information or functions a user has access to within the University's computer systems.

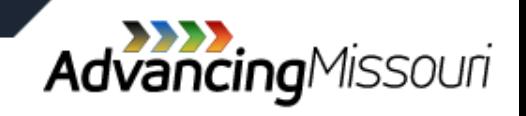

# **Objectives of Access Control**

- » Enforces the concept of segregation of duties
- » Prohibits a person from doing actions beyond the scope of his/her authority
- » Enhances privacy of information

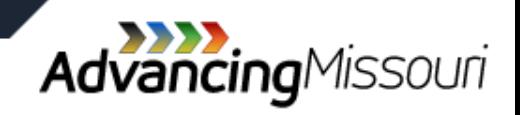

### **Security Reports to Review**

- » PeopleSoft Financials User Access
- » Web Applications User Access
- » PeopleSoft Human Resources User Access
- » PeopleSoft Student Administration
- » Commerce Connection

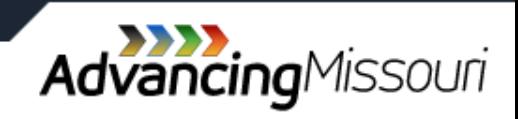

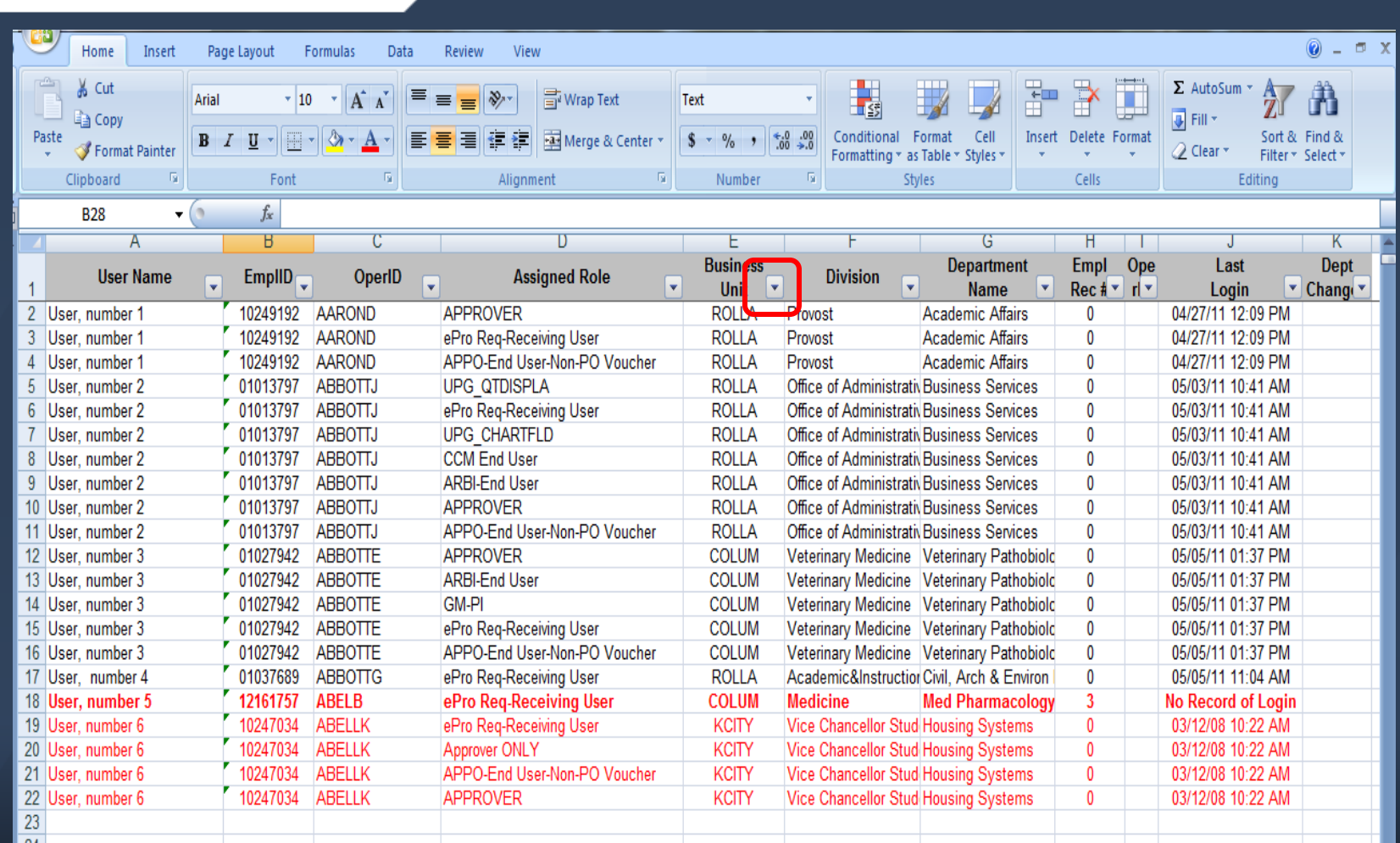

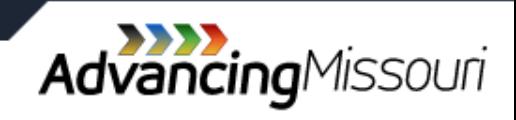

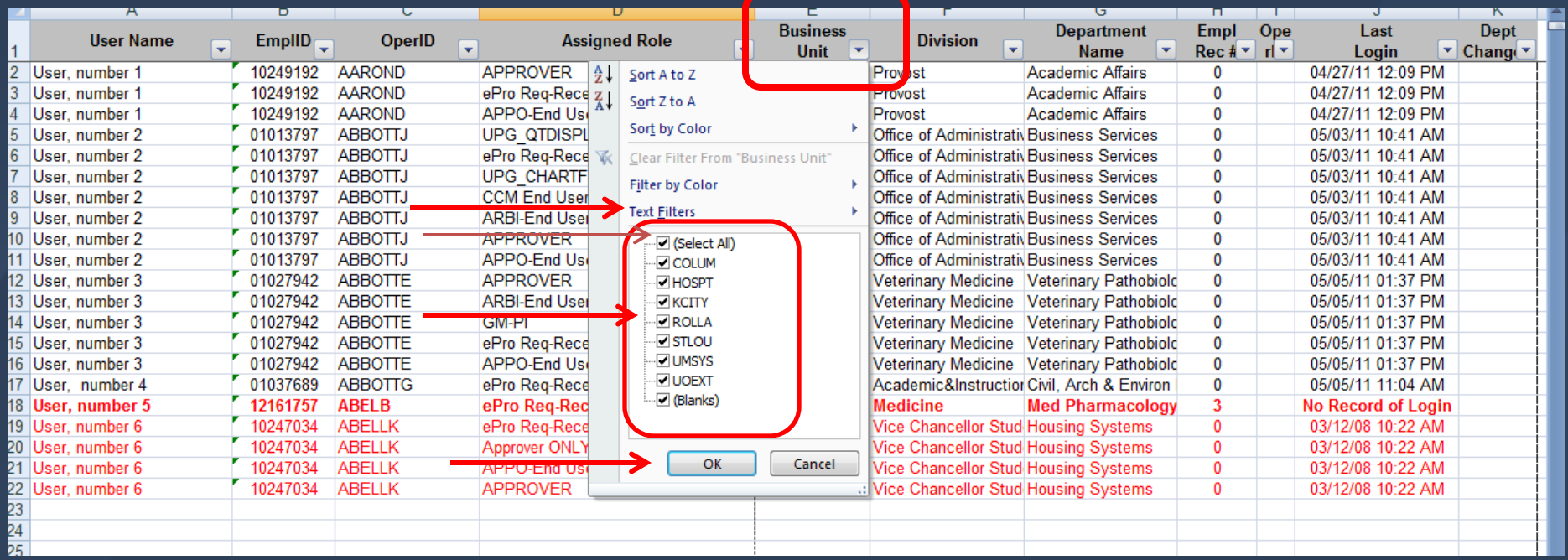

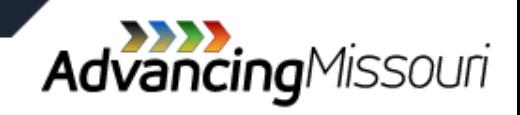

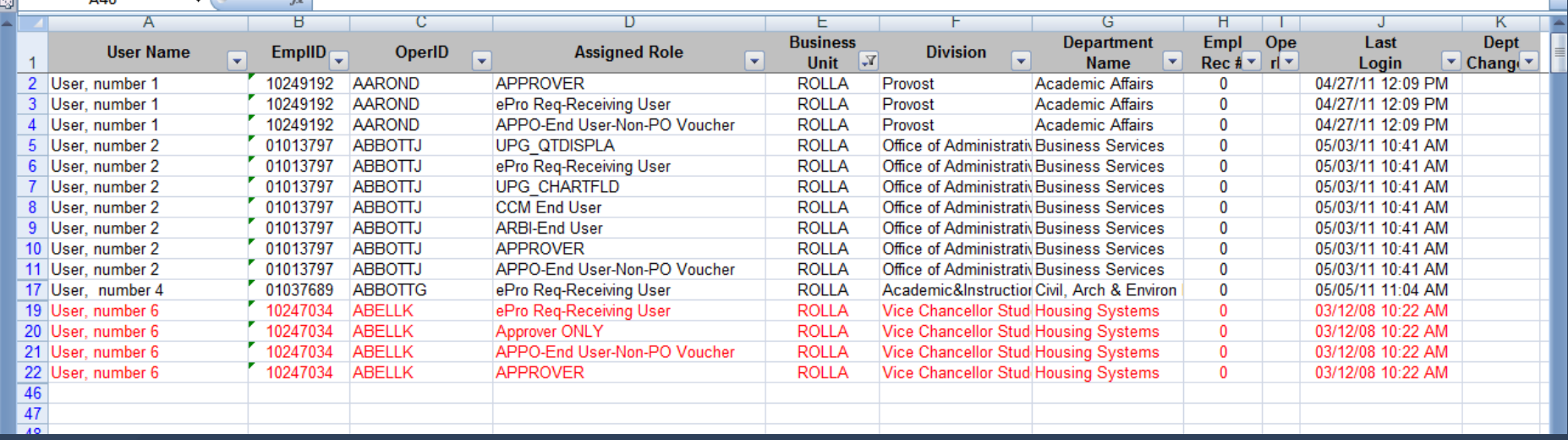

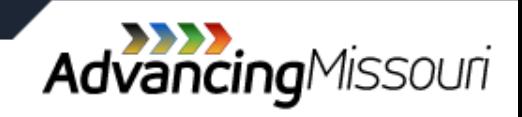

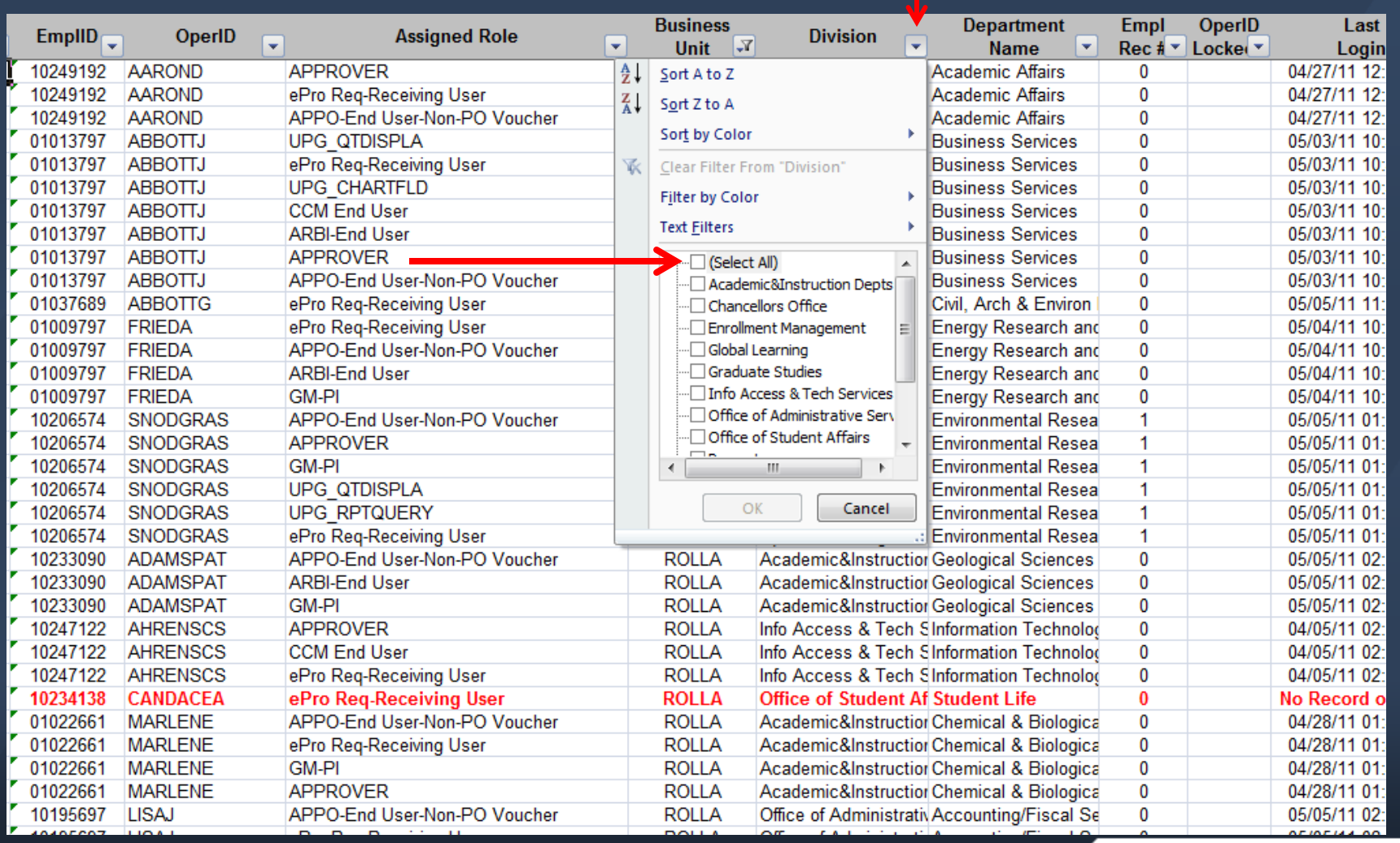

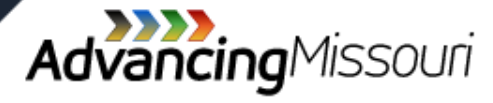

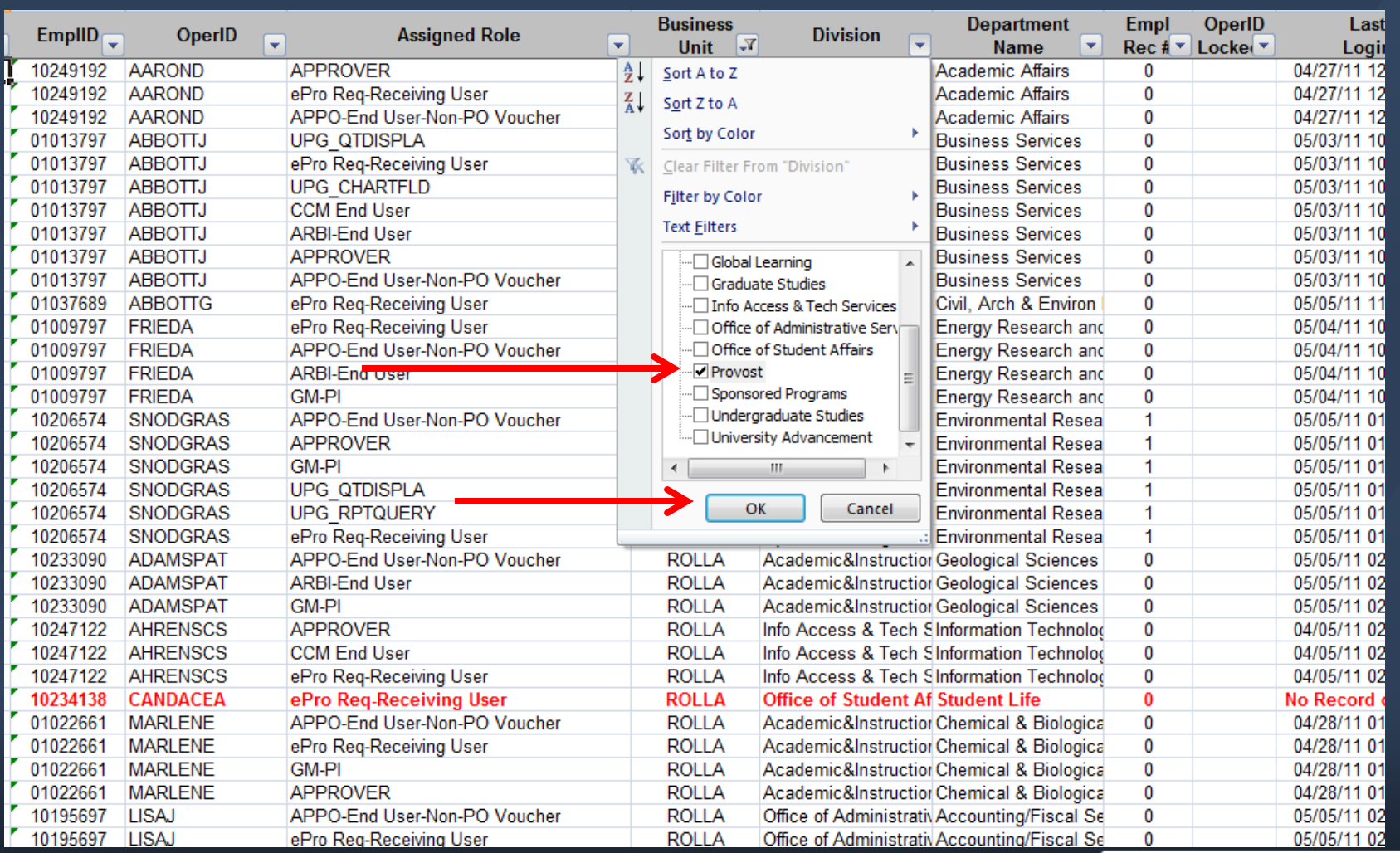

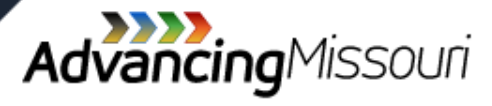

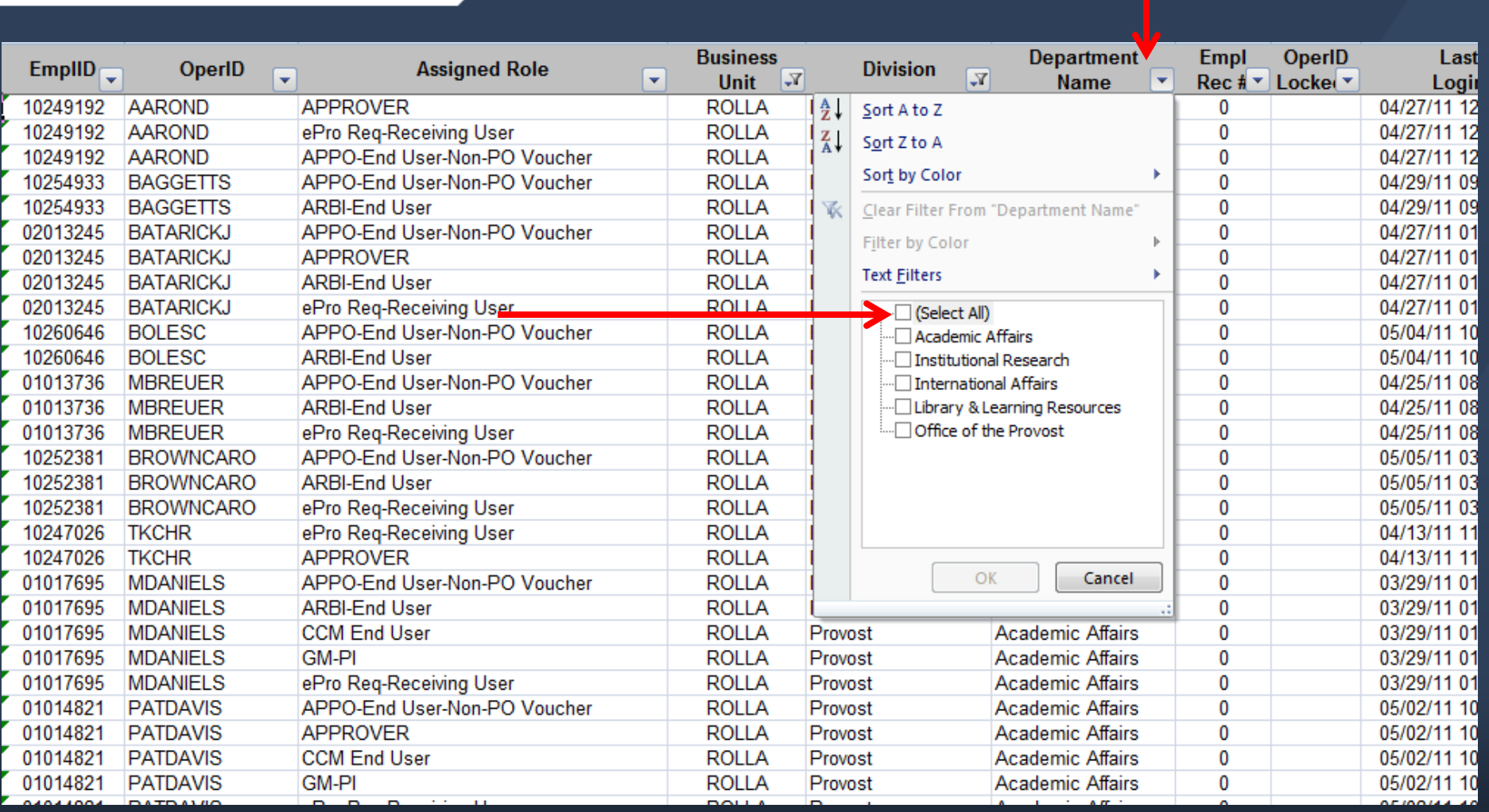

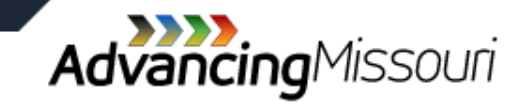

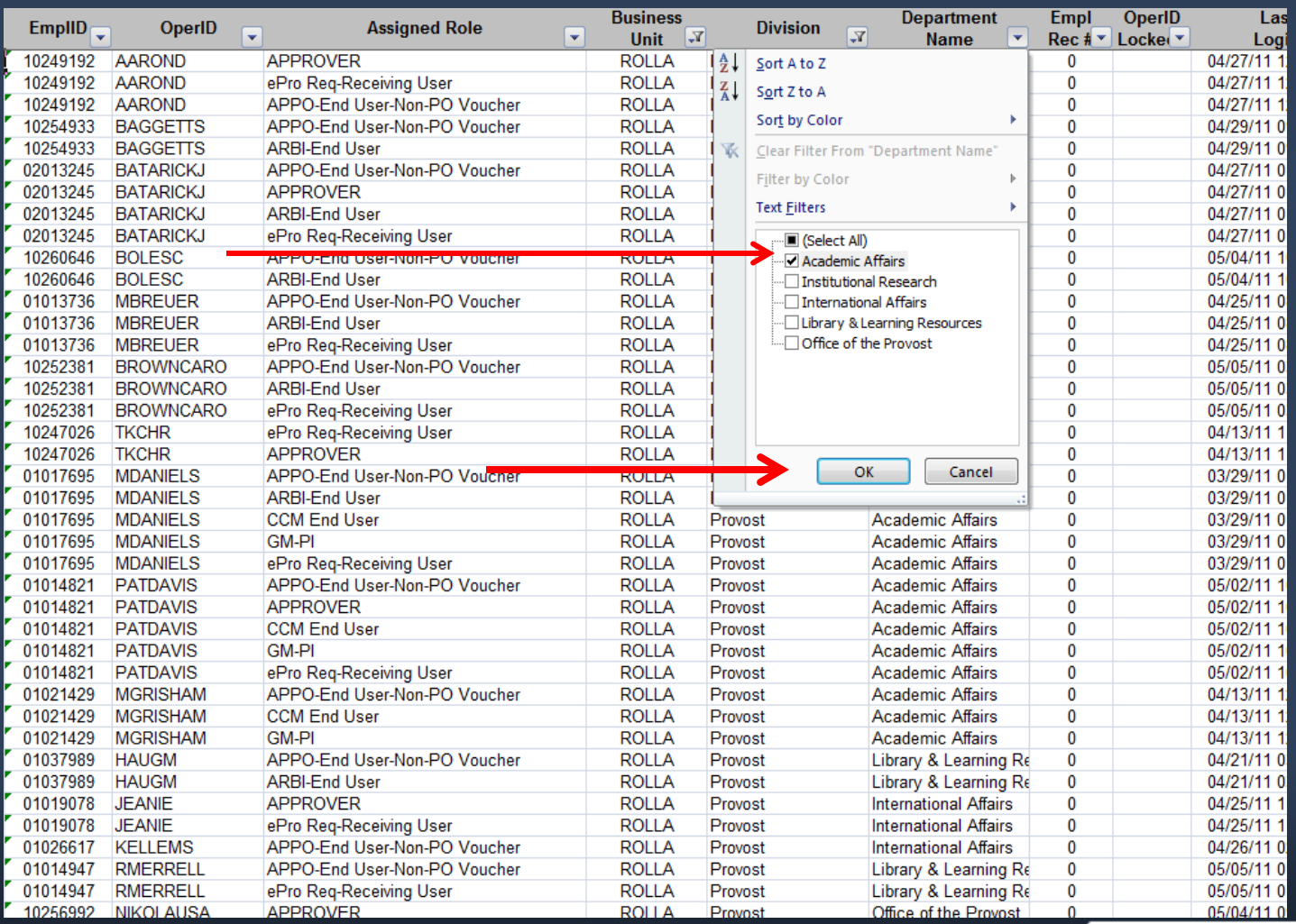

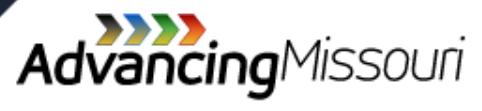

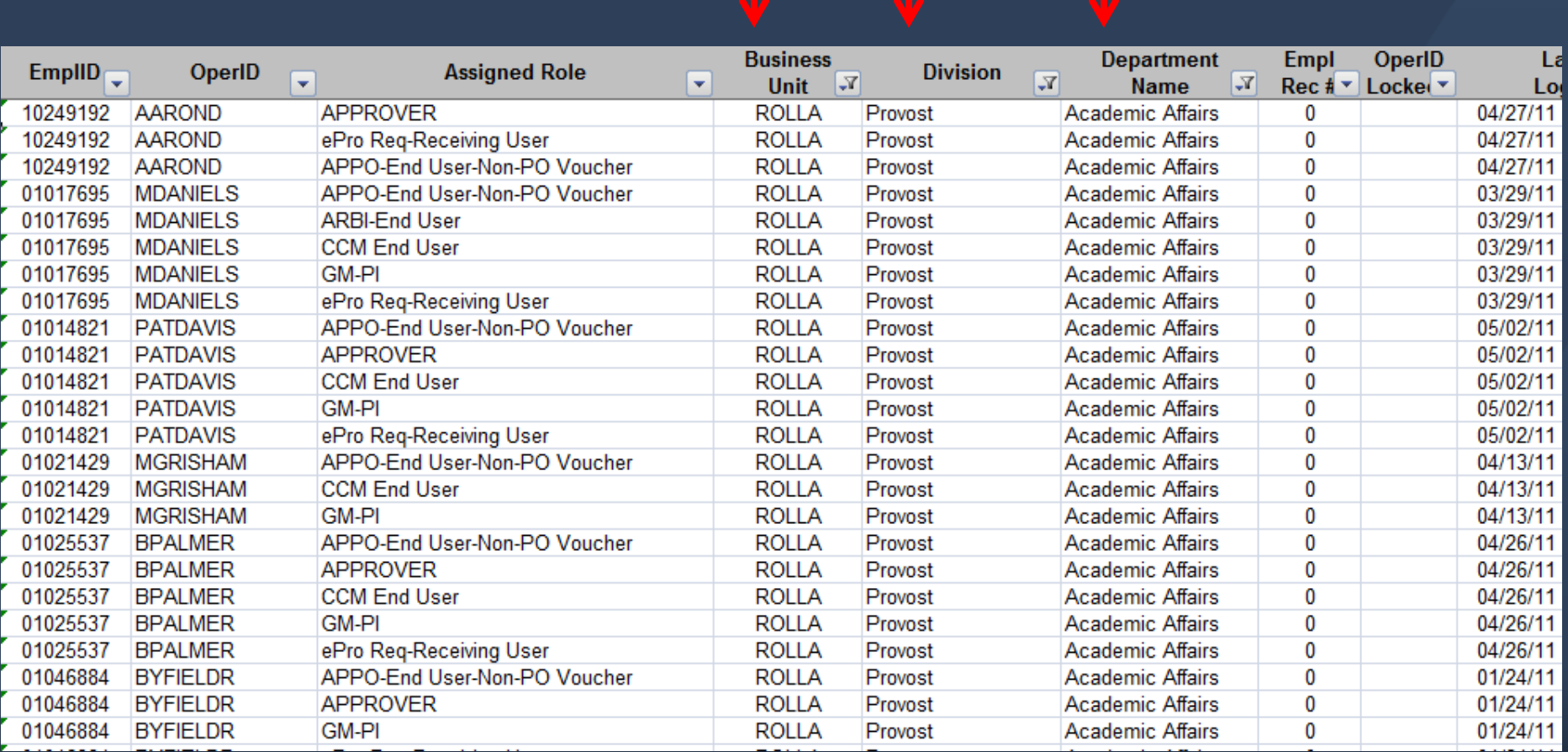

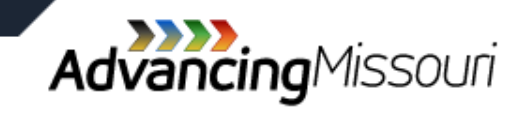

- » This is report FSPRD90
- » Lists:
	- › All users with access to PeopleSoft Financials System
	- › The roles assigned to each user

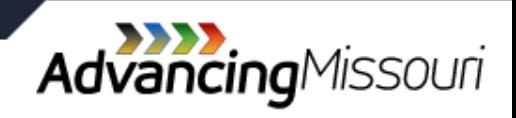

- » Roles are activities a user may perform within the PeopleSoft Financials System
- » Examples include:
	- AM-Transaction Maintenance: Maintain information in the Asset Management System
	- › ARBI-Bill Entry: Enter billing for grants and contracts
	- › EPEX-Expenses–Manager: Approve expense reports, travel authorization, and cash advances

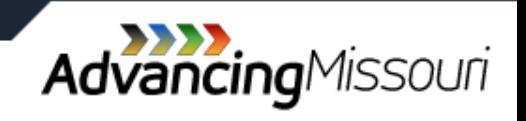

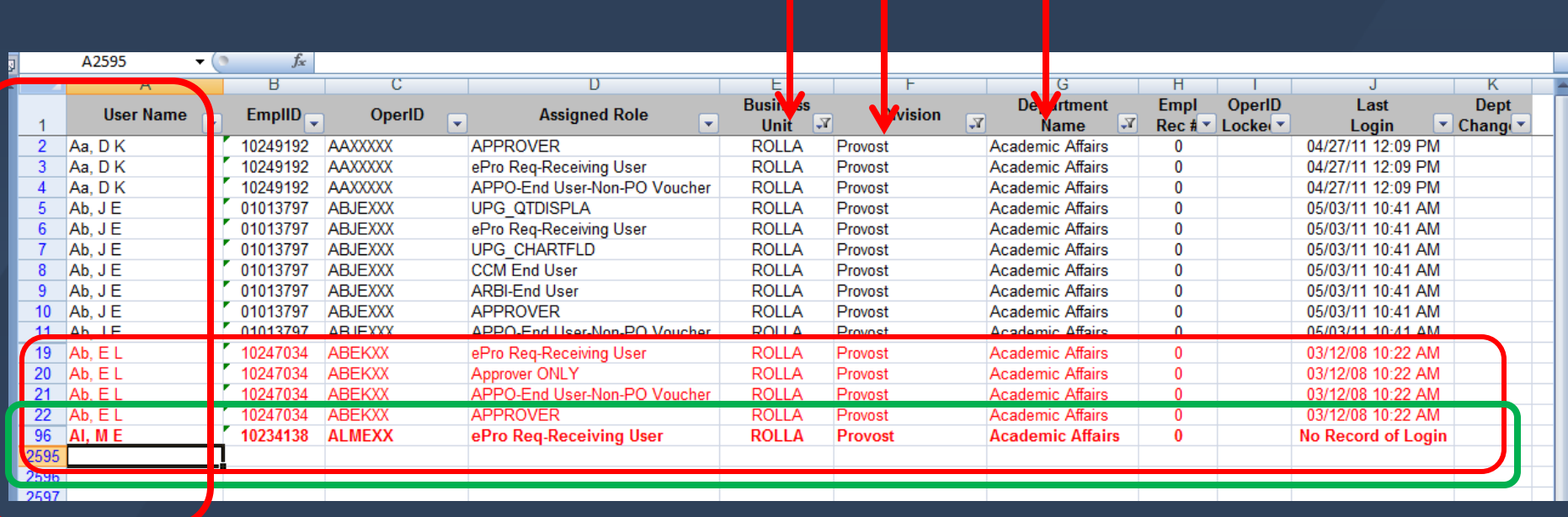

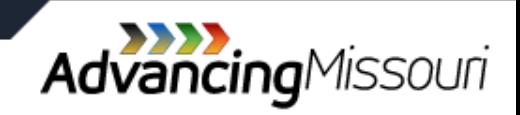

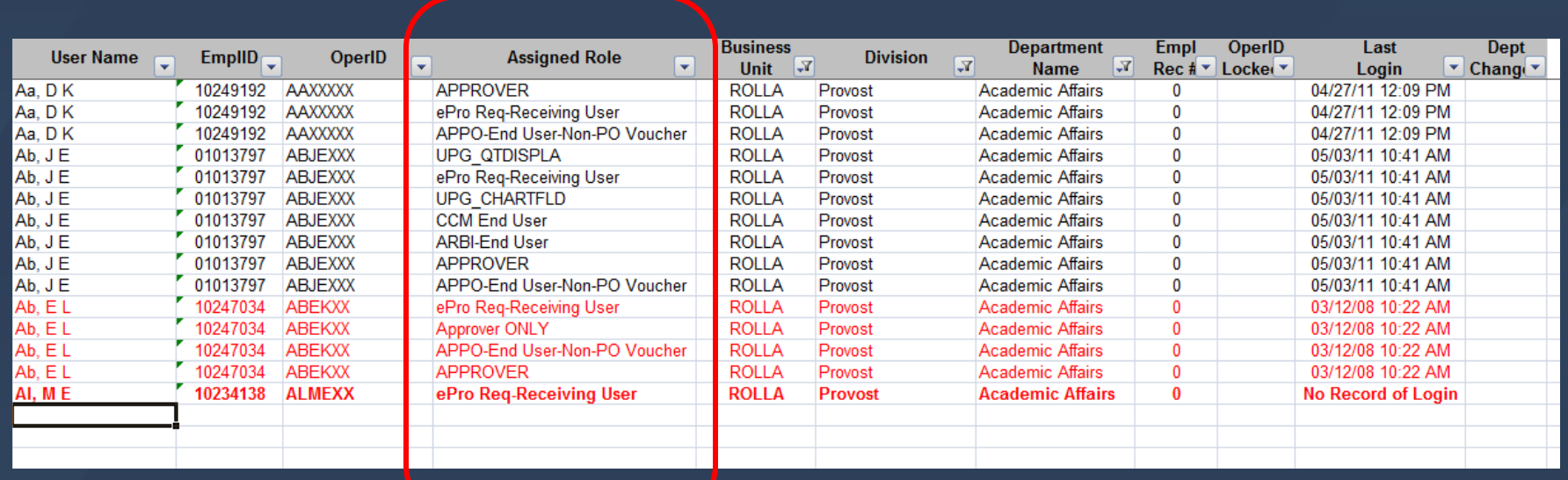

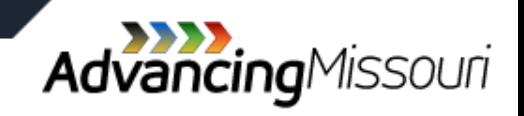

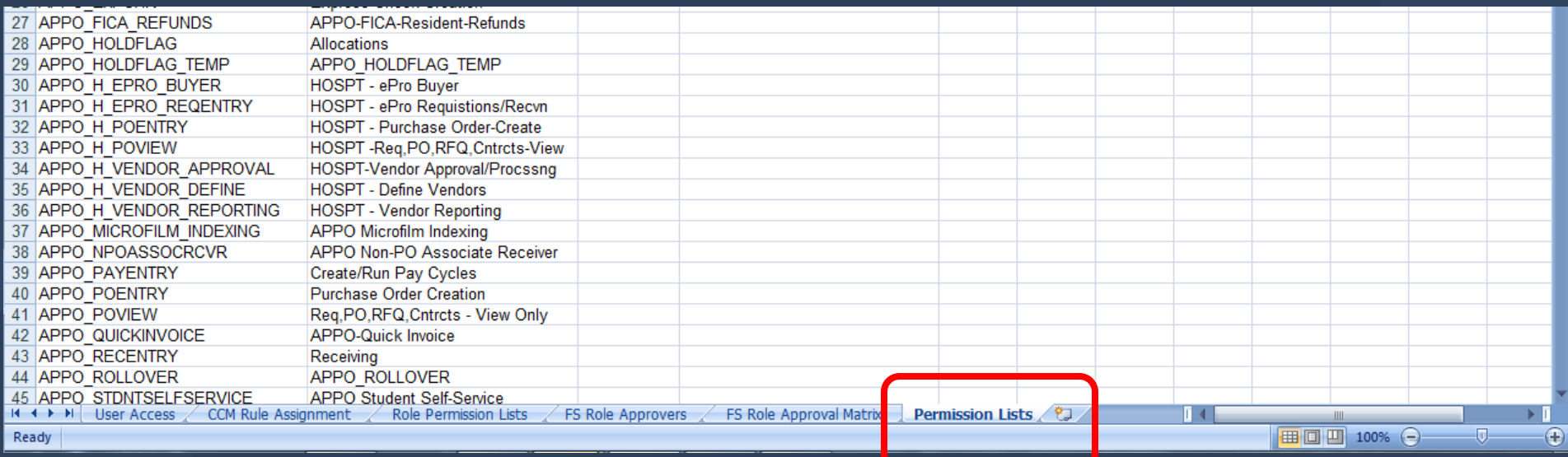

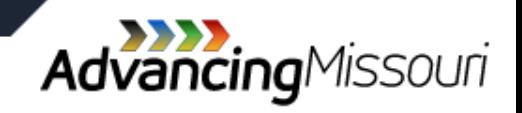

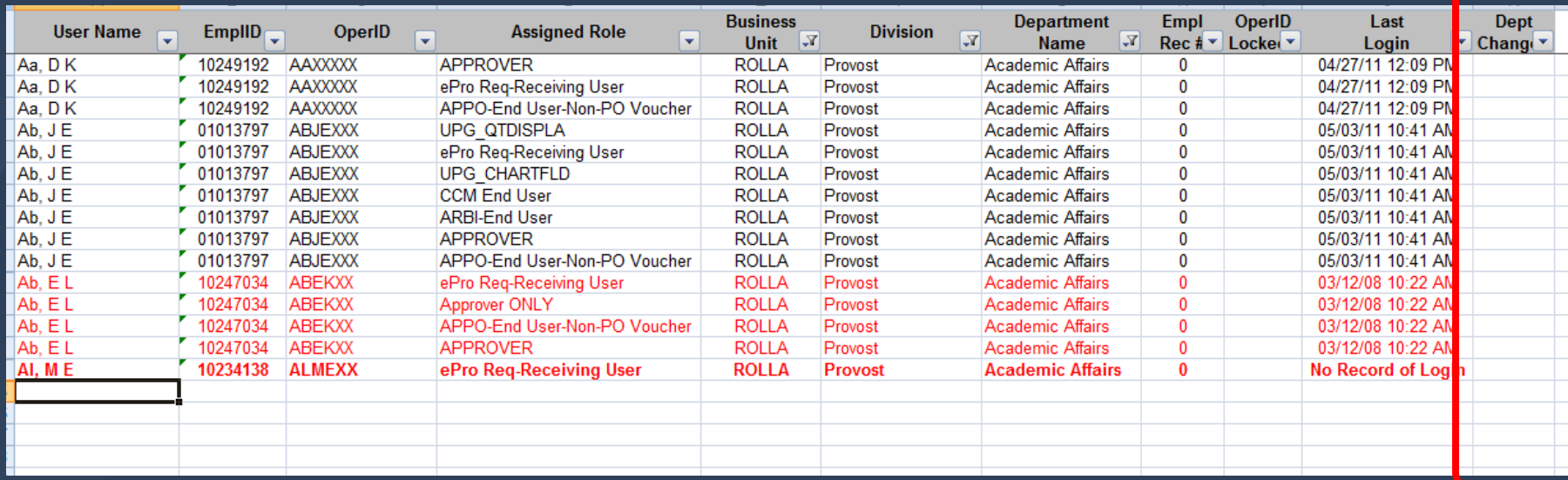

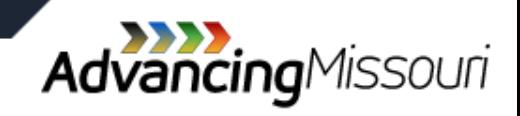

- » Referred to as "Web Apps"
- » University developed front end to PeopleSoft Financials
	- › Eases task of transaction entry
	- Helps reduce chance for error
	- Provides access to other reports and functions

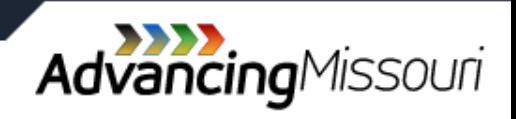

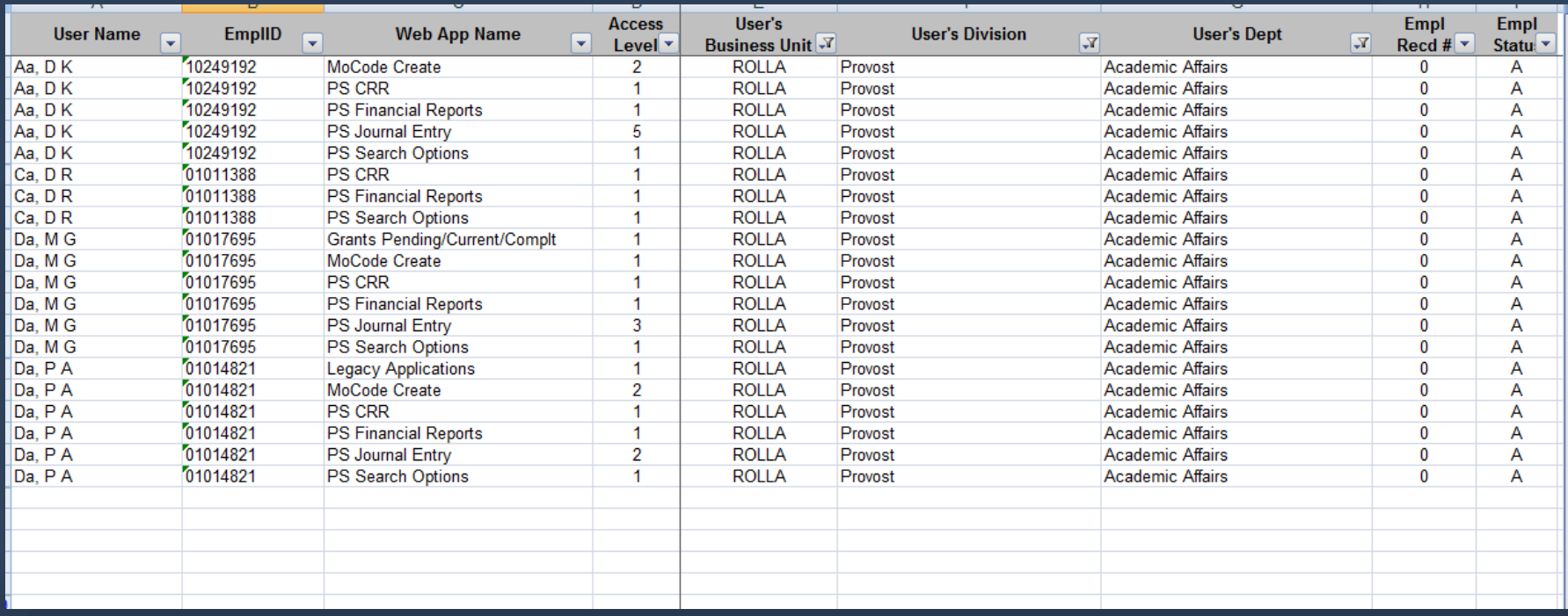

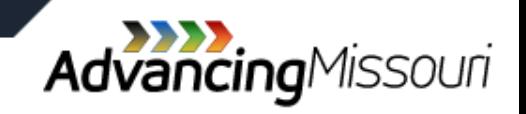

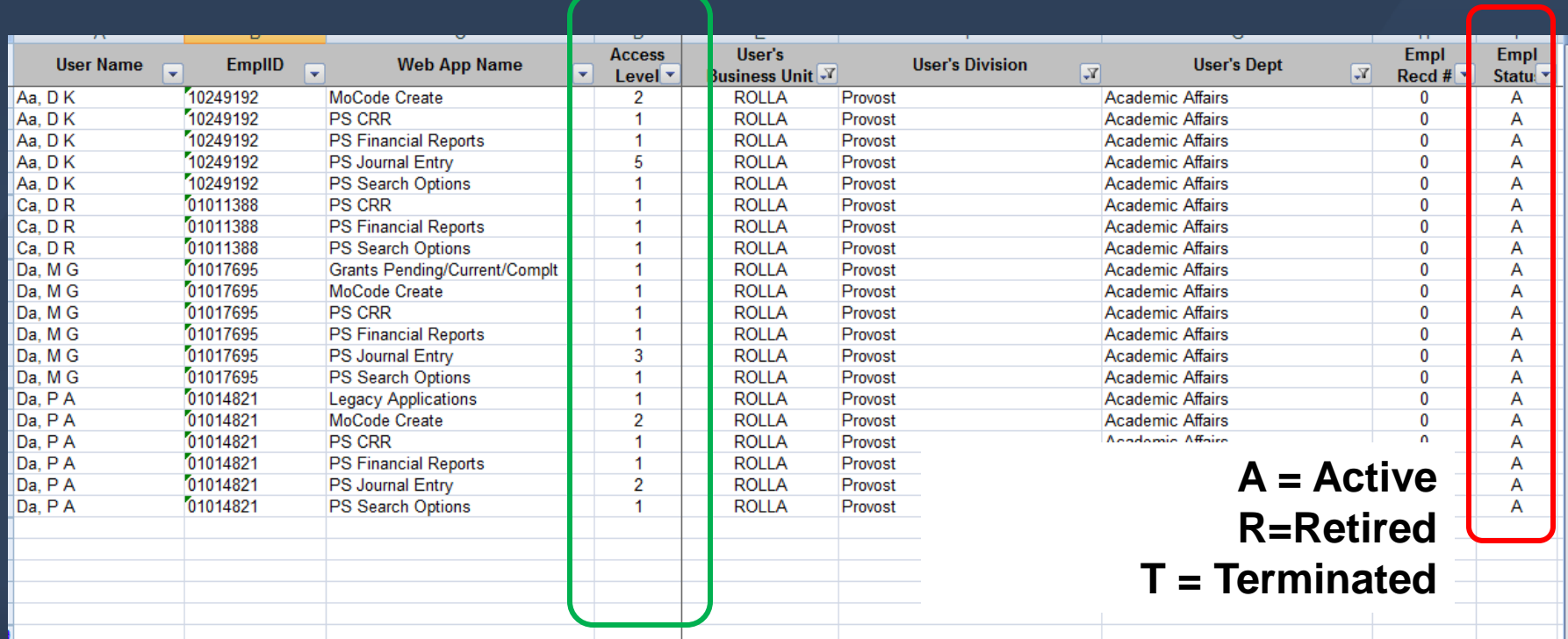

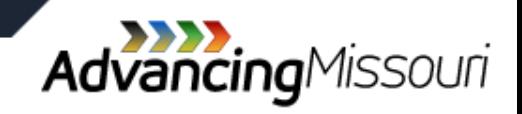

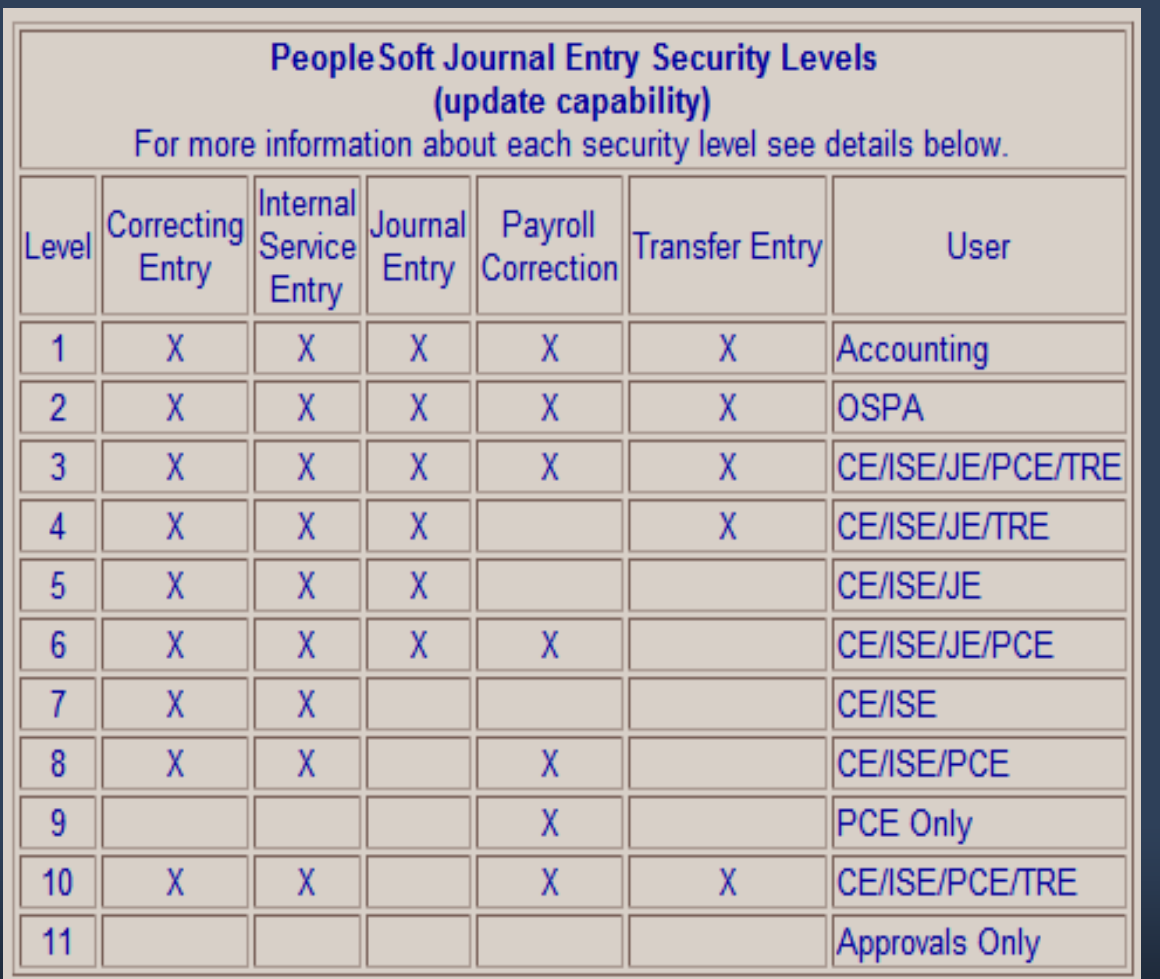

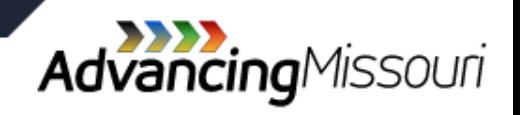

UMSYSTEM.EDU

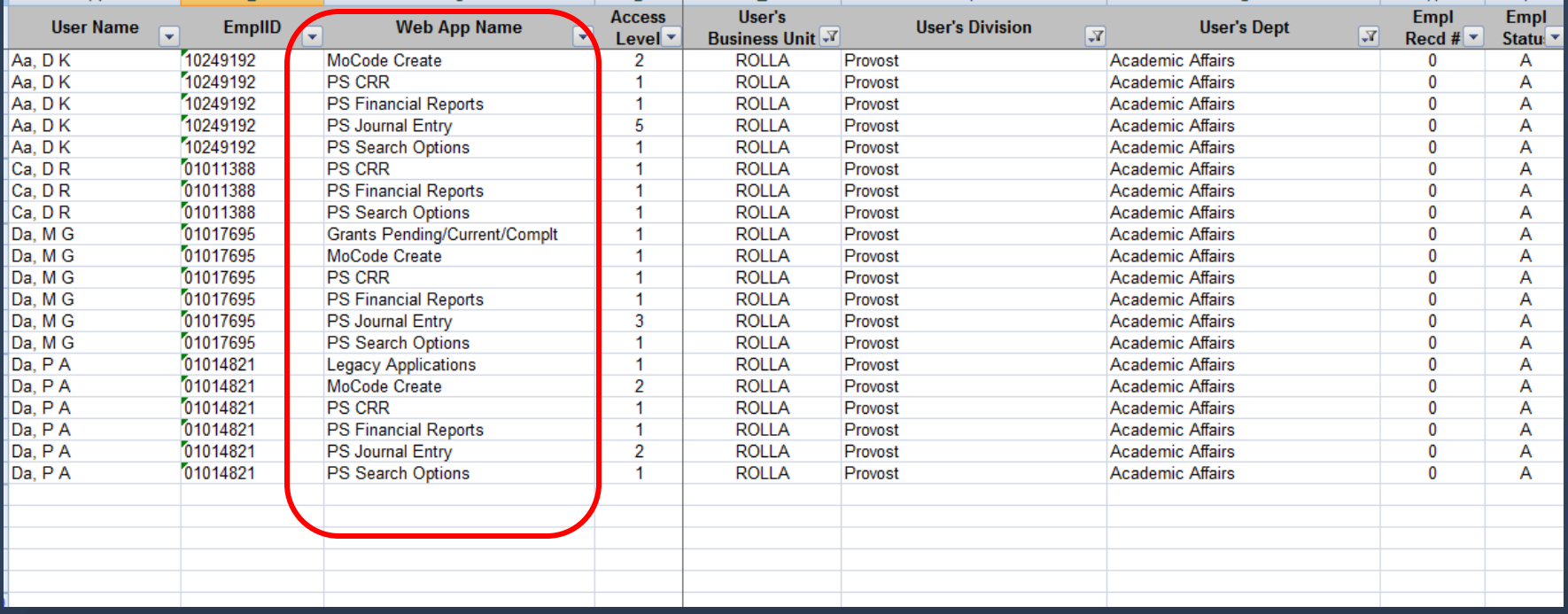

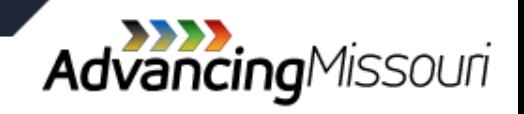

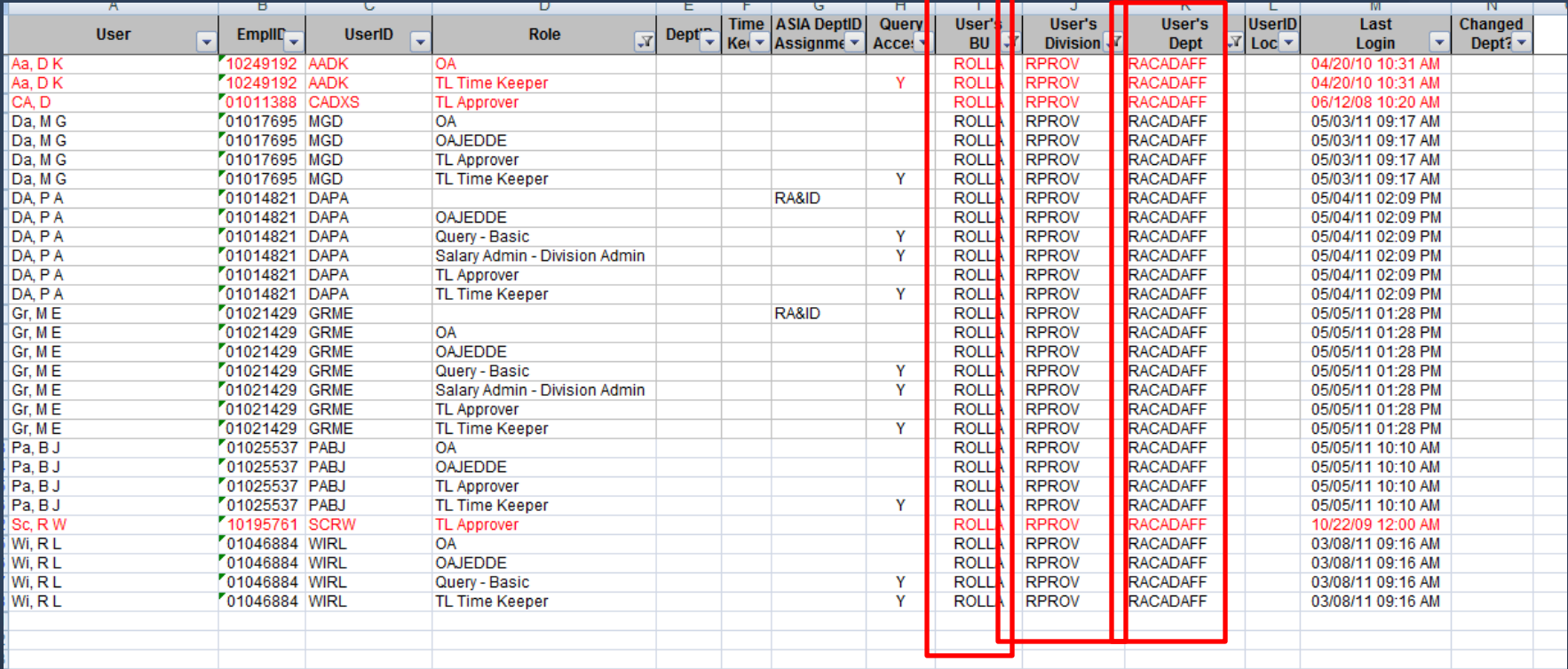

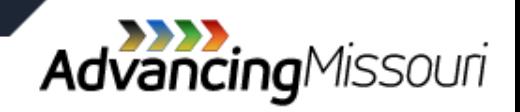

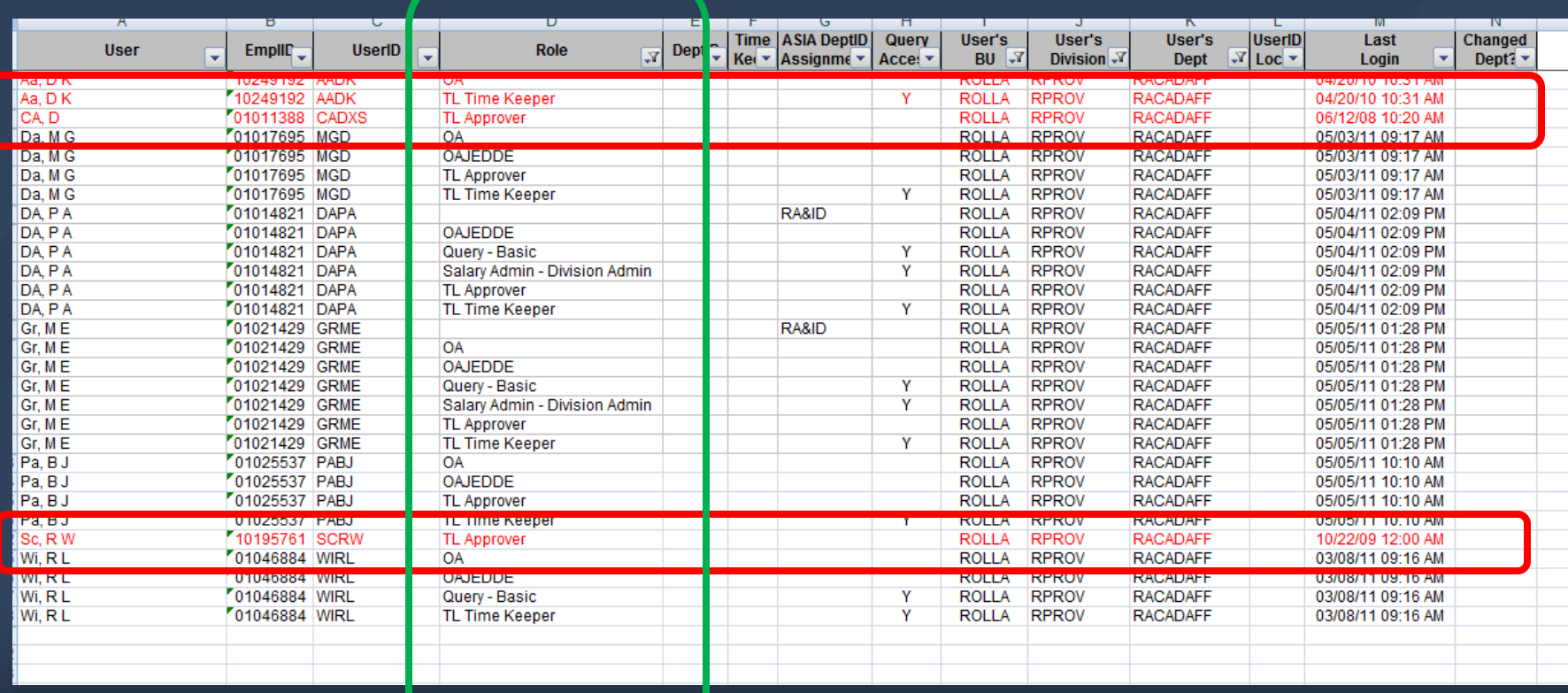

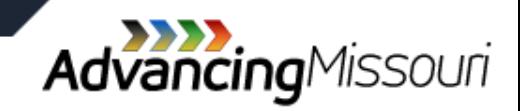

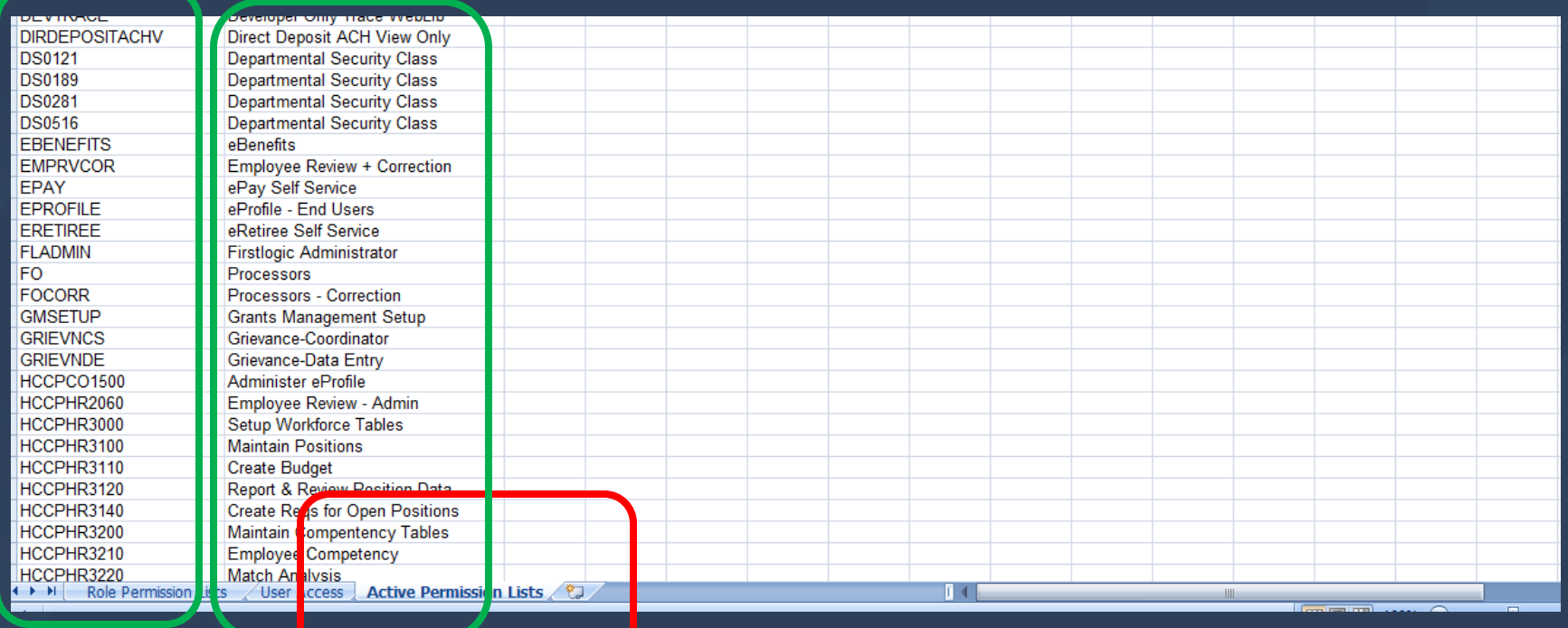

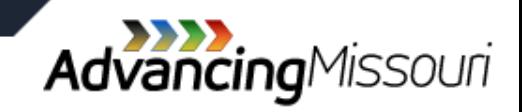

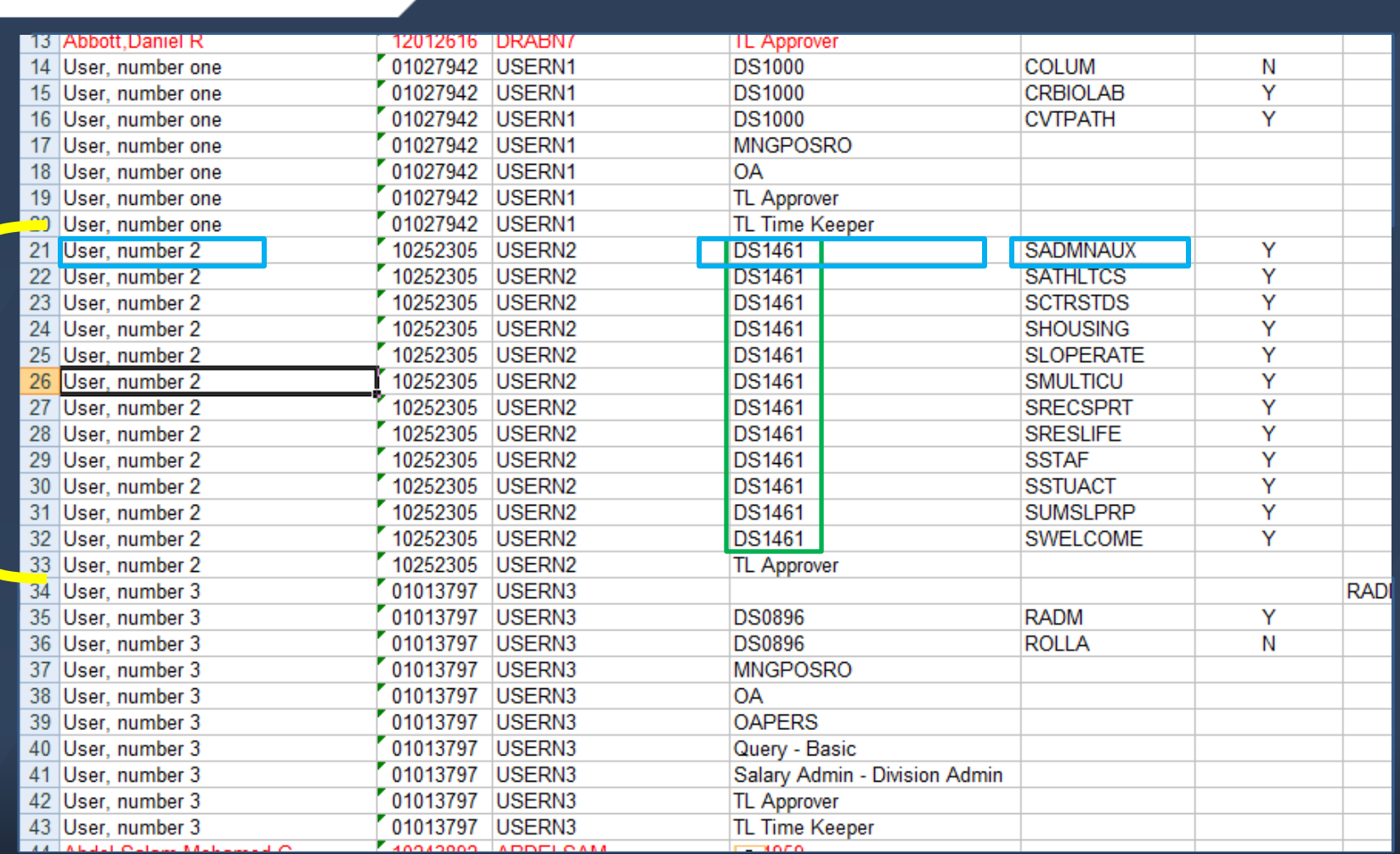

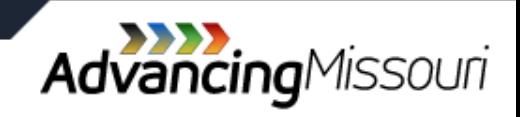

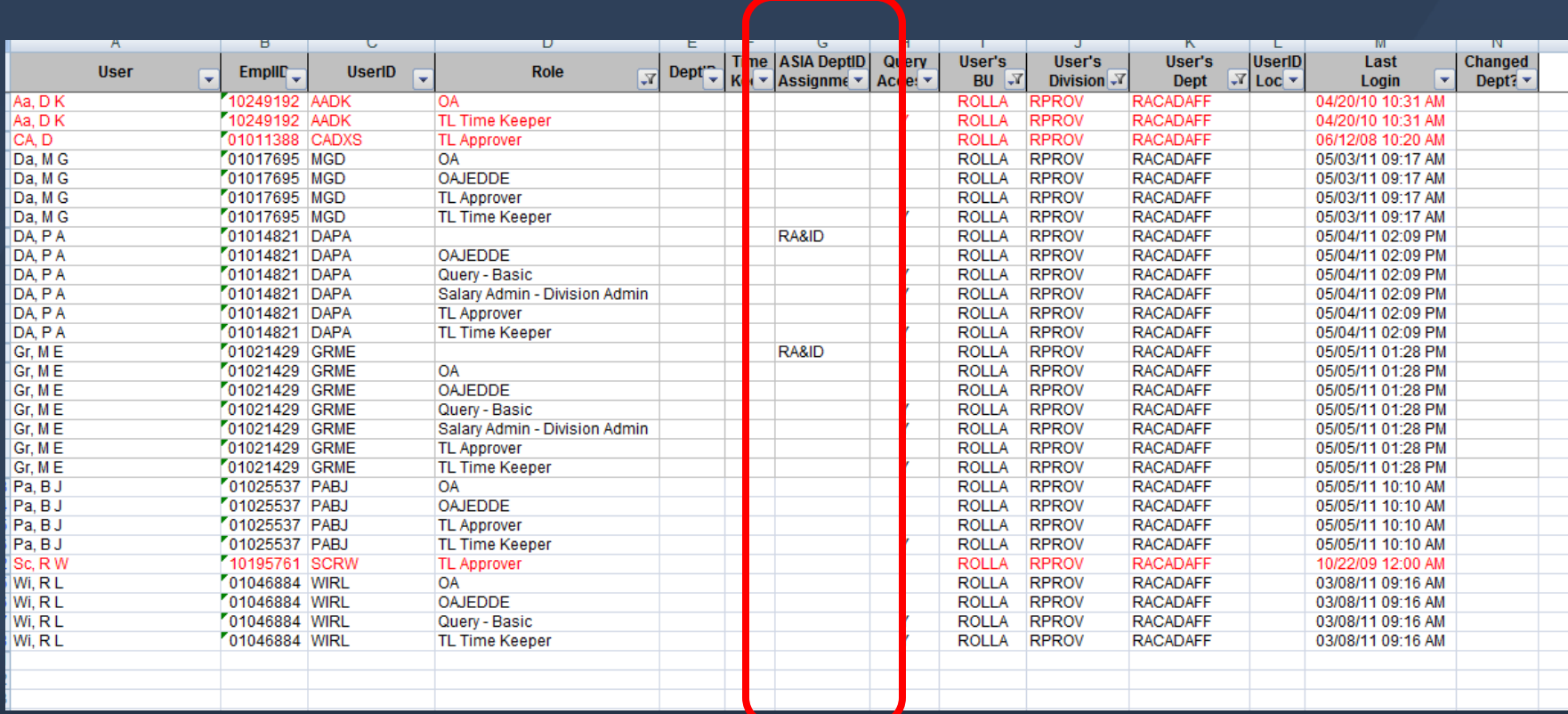

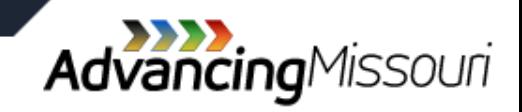

#### **PeopleSoft Student Administration**

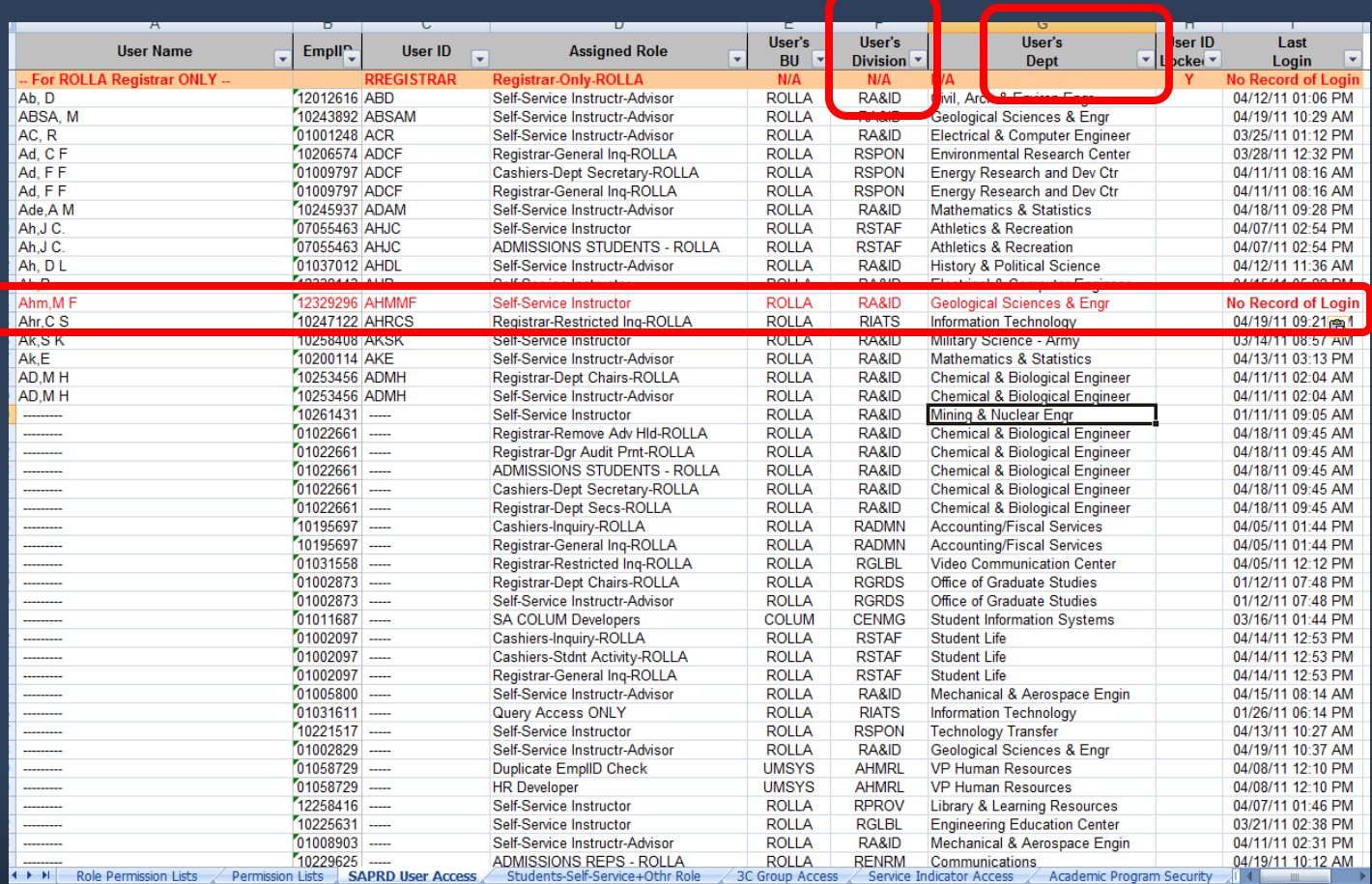

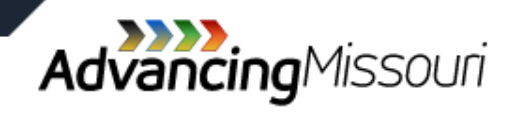

#### **PeopleSoft Student Administration**

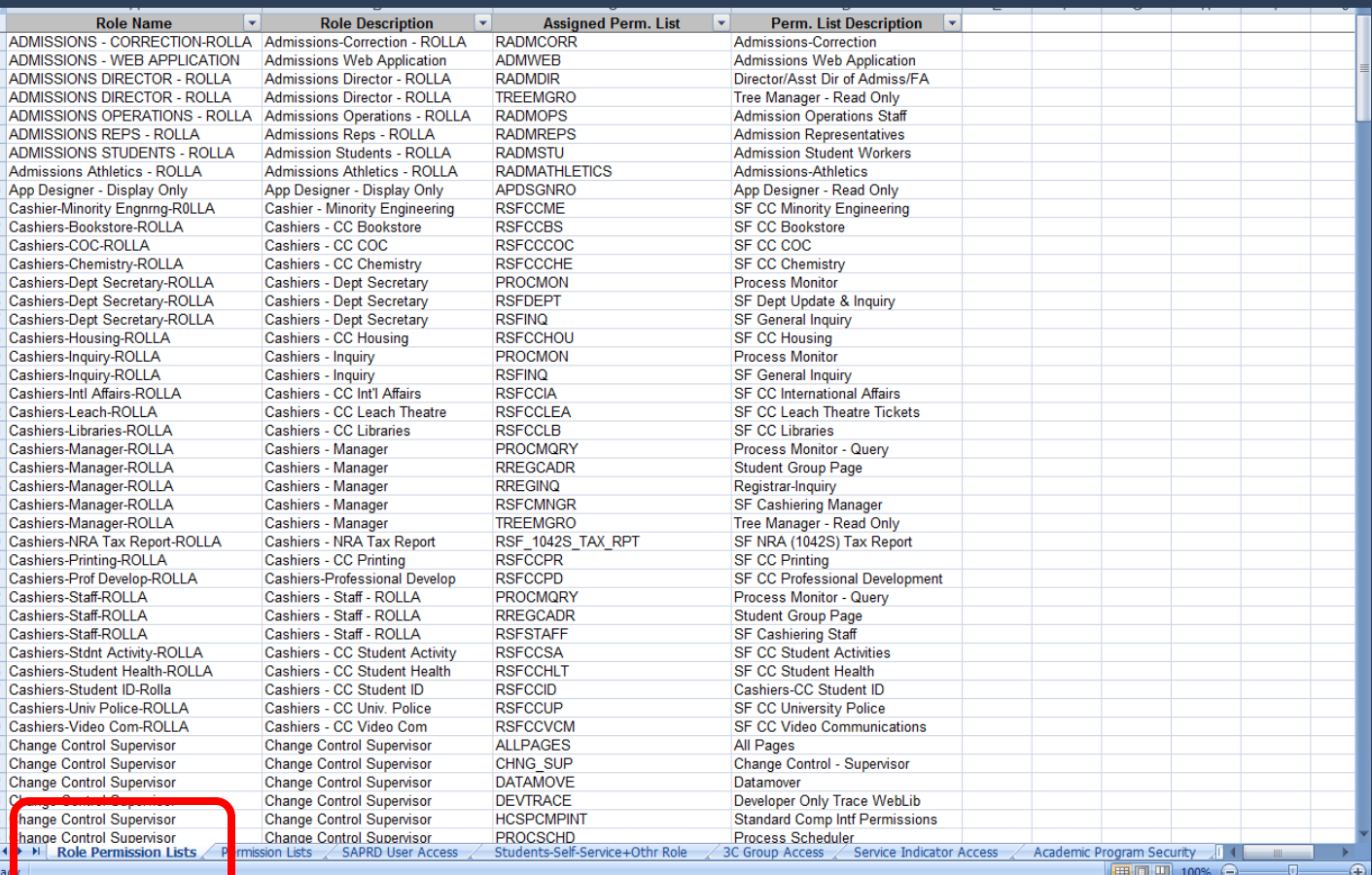

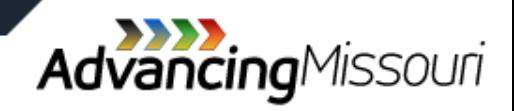

### **Commerce Connection**

» Lists individuals with access to the Commerce Bank Electronic Banking system.

» Very few individuals have access to this system.

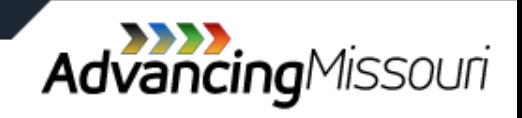

#### **Commerce Connection**

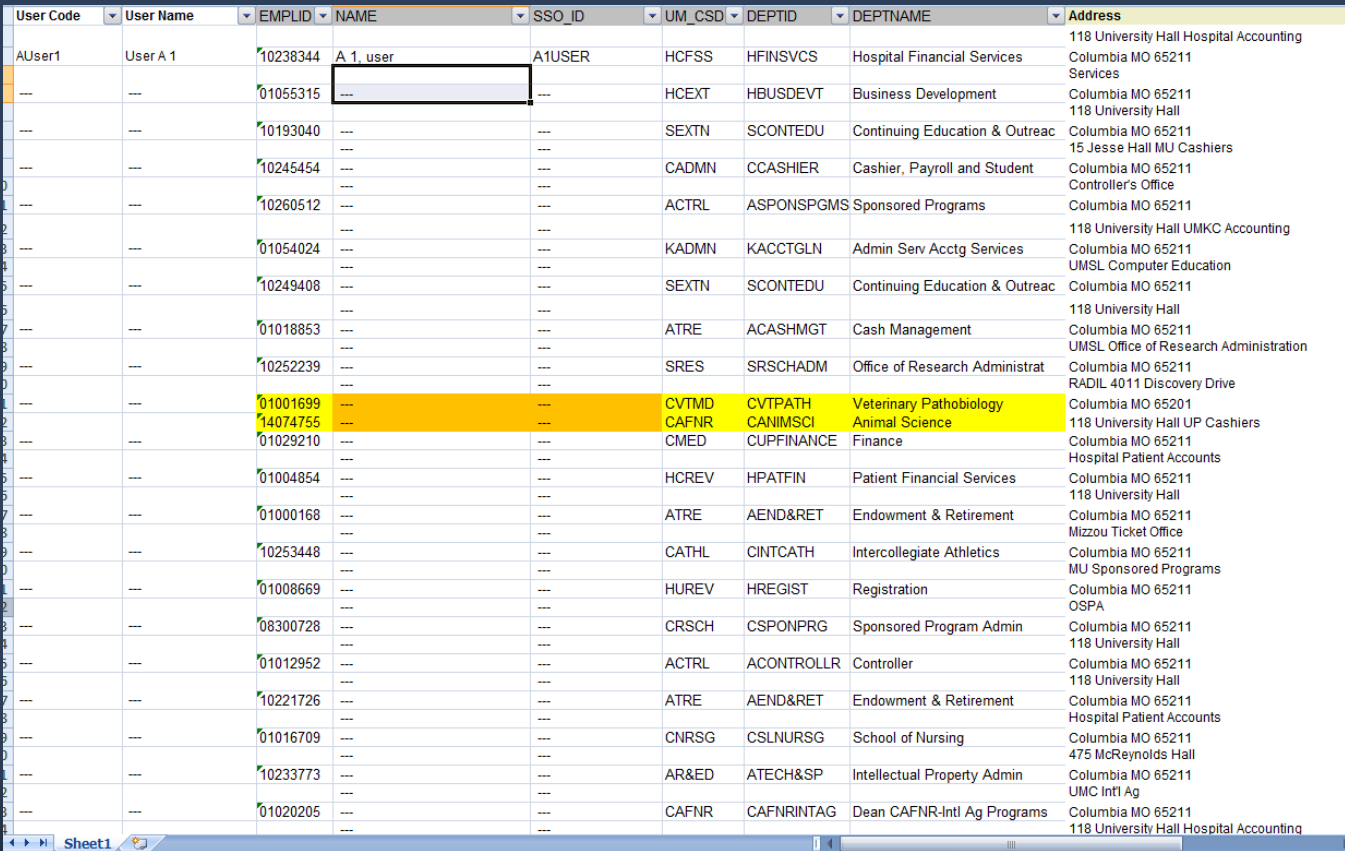

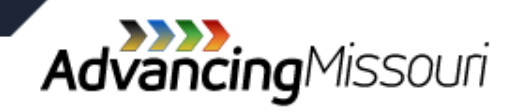

### **Summary**

- » Are any persons listed who should not be there.
- » Are any persons not listed who should have access.
- » Are the user roles appropriate considering the user's job responsibilities.
- » Follow-up to ensure any required changes are made.

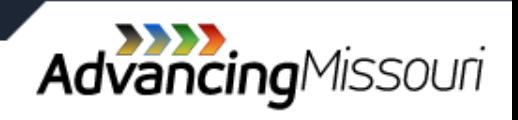

### **Additional Information**

- [APM 2.25.55 Segregation of Duties](http://www.umsystem.edu/ums/rules/apm/apm2/2.25.55_segregation_of_duties)
- [APM 2.25.60 Security Access Validation-](http://www.umsystem.edu/ums/rules/apm/apm2/2.25.60_-_security_access_validation) Accounting policy concerning the review of PeopleSoft Security Access.
- › Other related training available:
	- › [Financial Compliance Training Website](http://www.umsystem.edu/ums/departments/fa/controller/compliance/)

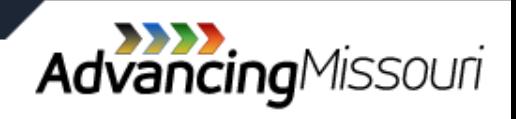